## **Kassenarbeitsplatz und Umfeld**

Folgender PC (Beispiel) erfüllt die Mindestanforderungen an einen Kassenarbeitsplatz.

## PC Typ 1 (Teilenummer 10150001)

Tower-Gehäuse, Büroanwendung allgemein

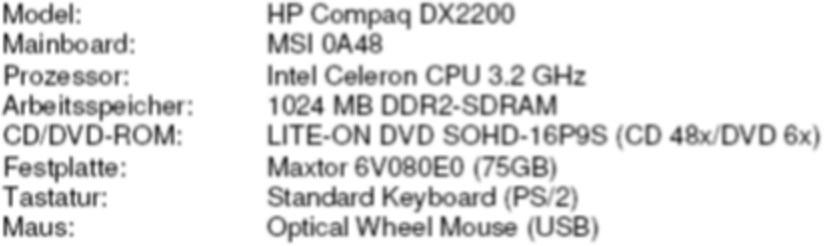

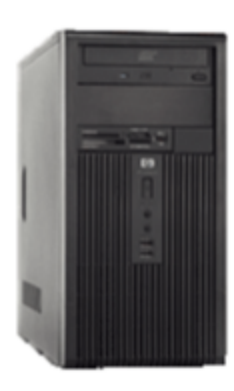

An den jeweiligen Standorten sind in der Regel PC's unterschiedlichen Alters und abweichenden Leistungsdaten vorhanden. Wenn an diesen Rechnern aber bereits mit SAP gearbeitet wird, sollten die Hardwareanforderungen ausreichend sein. Sollte sich ein PC dennoch als unzureichend für die Aufgabe Kassenarbeitsplatz herausstellen, so kann dieser mit dem aktuellen PC Typ 1(Mindestanforderung) ersetzt werden.

Die Erweiterung des PC's zum Kassenarbeitsplatz erfolgt durch die folgenden zusätzlichen Geräte:

- Bondrucker: thermodruckend, mit Ethernet-Schnittstelle(feste IP hinterlegen), selbstschneidend, mit eigenem Netzteil. Muss als SAP Drucker eingerichtet werden (Empfehlung: Epson TM-T88V oder höher Ethernet / USB - [grau])
- Handlaser-Scanner (HID Interface, USB).
- EC-Gerät Arthema Hybrid, Verifone H5000 oder Verifone VX 680 Mobile mit Ethernet-Schnittstelle (feste IP ist zu hinterlegen). Anbindung optional via Comport.
- DIN A4 Drucker mit Ethernet Schnittstelle(feste IP ist zu hinterlegen). Muss als SAP Drucker eingerichtet werden.
- Der Anschluss einer vorhandenen Kassenschublade, deren Öffnung durch das Kassenprogramm gesteuert wird, muss ggf. separat eruiert werden. Die MSP kann hier auf Wunsch eine Empfehlung für aktuelle Neugeräte aussprechen.
- Empfehlung für Fat-Clients(nicht Citrix)
- Empfehlung für Kassenladen inkl Öffner:
	- Metapace K-1 Kassenschublade oder
	- Metapace K-2 Kassenschublade
	- Kassenöffner Glancetron 8005 USB

Als Betriebssystem wird Windows 7 oder höher (64 Bit) empfohlen. Andere Windows-Betriebssysteme sind auch kompatibel, hier sollte aber eine Abstimmung bzw. eine Prüfung durch die MSP erfolgen.

Die Kassenanwendung selbst benötigt zum Betrieb einen aktuellen SAP GUI.

Für die Nutzung der CTS-Sales-Eventim Schnittstelle wird ein aktuelles Microsoft .net-Framework benötigt. Die CTS-Schnittstelle selbst ist eine DLL-Datei, welche auf den CTS-Sales-PC (kann der Kassenarbeitsplatz sein) installiert werden muss. Die Datei wird von MSP ausgeliefert. Die DLL muss in der Lage sein via http/SOAP oder https/SOAP auf den SAP Applikationsserver zuzugreifen.

Für die Nutzung der EC-Schnittstelle muss die EC-Software der MSP auf dem Kassenarbeitsplatz-PC installiert werden. Diese wird ebenfalls von der MSP ausgeliefert. Die EC Software muss berechtigt sein, auf dem PC, im eigenen Verzeichnis Dateien zu schreiben zu können.

## Hinweise:

Die Anbindung aller Geräte via Ethernet sollte mit mindestens 100Mbit/s erfolgen. Es ist dafür sorge zu tragen, dass genug Netzwerkanschlüsse für alle Geräte zur Verfügung stehen.

SAP-Drucker: Für die Einrichtung der SAP-Drucker ist ggf. die Einrichtung eines Spoolservers/SAPSprint erforderlich. So sollte z.B. der Bondrucker via Gerätetyp SAPWin und Koppelart S konfiguriert werden.

Folgend finden Sie einen typischen Kassenvorgang mit Einbindung von **Peripherie**:

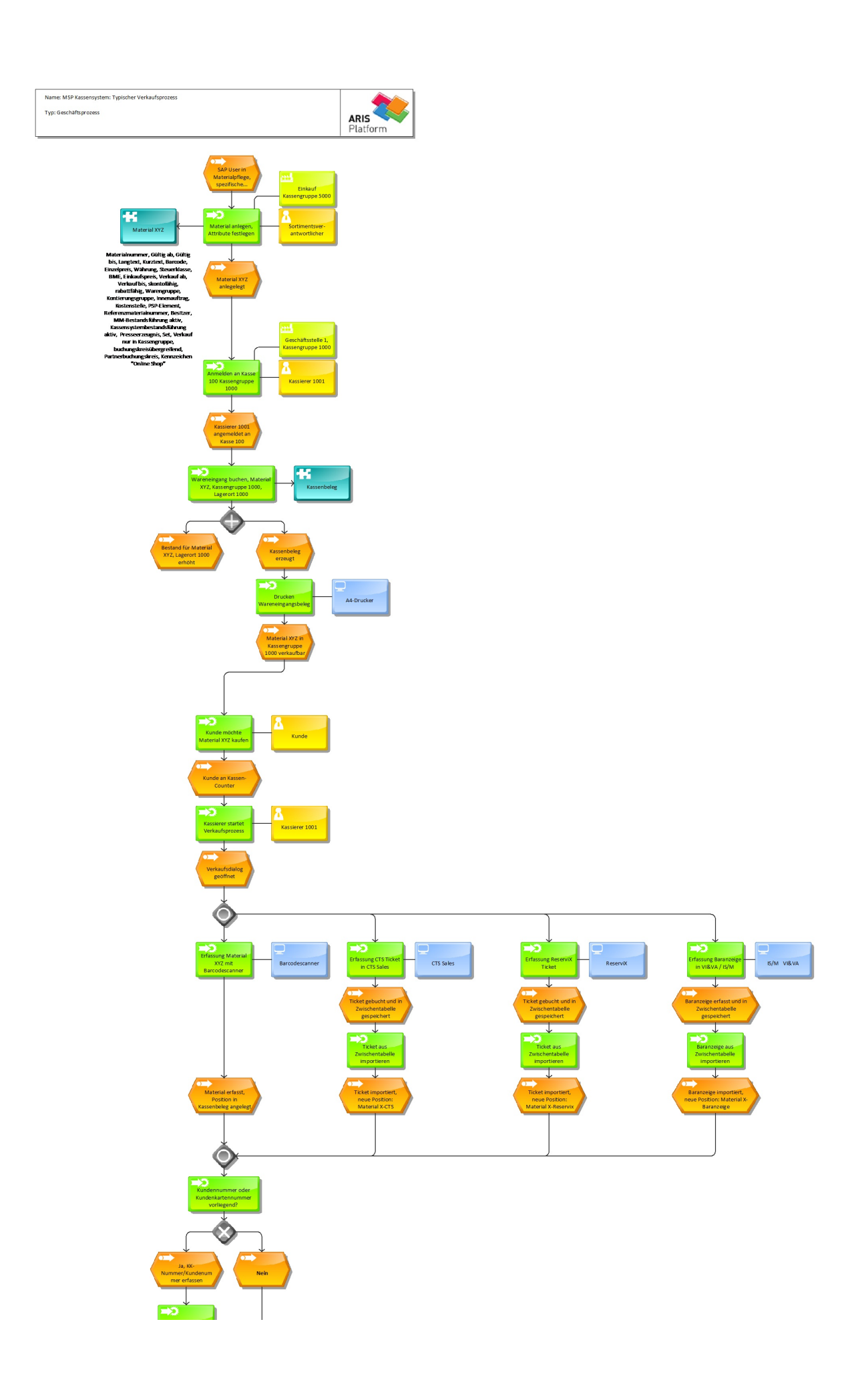

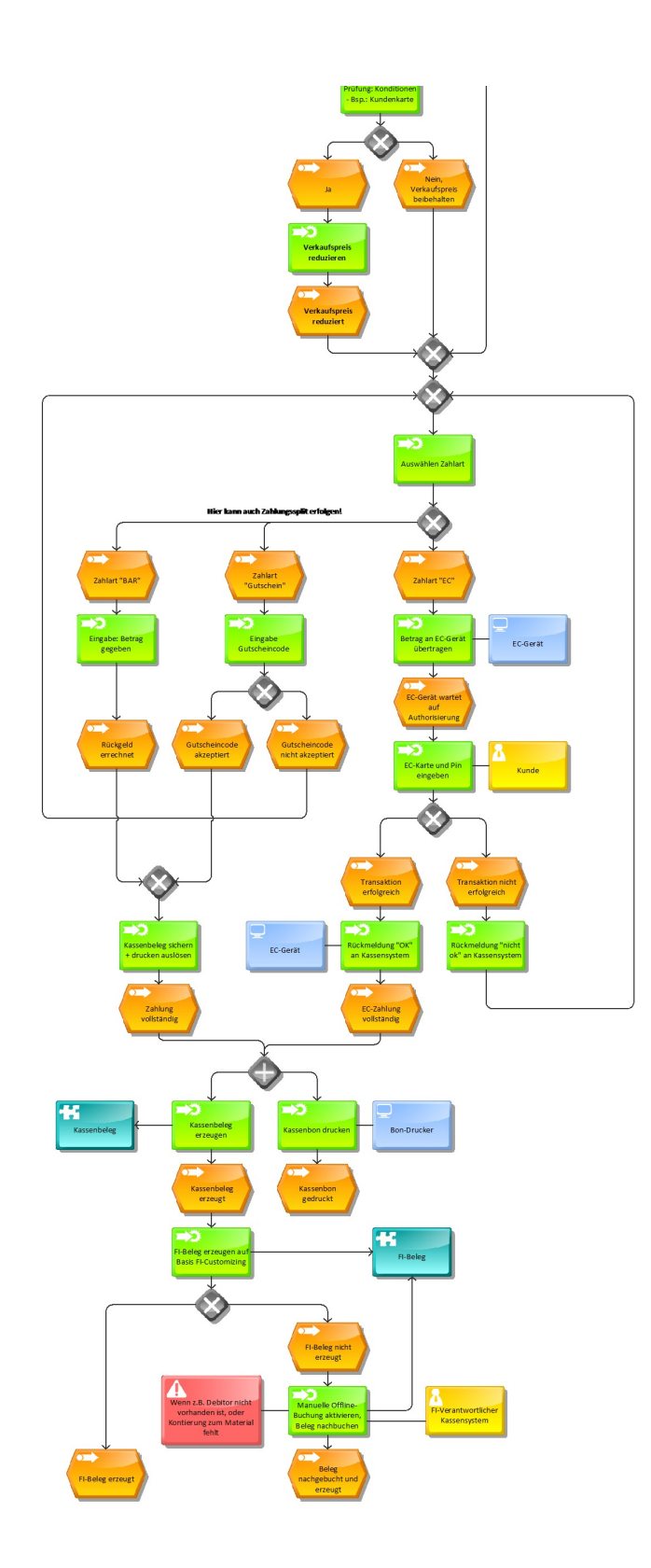

## **Siehe auch:**

[Symbole](https://mspwiki.medien-systempartner.de/display/MK/Symbole)

[Kassensystem](https://mspwiki.medien-systempartner.de/display/MK/Kassensystem)

**[Customizing](https://mspwiki.medien-systempartner.de/display/MK/Customizing)**